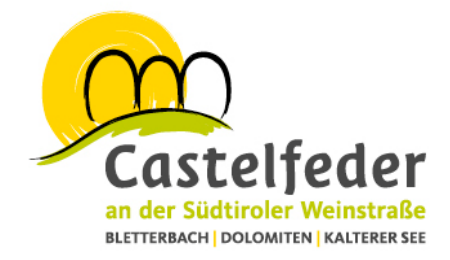

## Gletscherabenteuer im Schnalstal

## **(176 km 2,5h Fahrtzeit)**

Die unvergessliche Reise startet am Infopoint der Ferienregion Castelfeder in Auer. Von hier aus führt die Fahrt auf die Autobahn bis zur Ausfahrt Bozen-Süd und weiter über die MeBo (Schnellstraße Bozen – Meran) vorbei an Meran nach Naturns, dem Tor zum Vinschgau. Von dort geht es in ein recht schmales und von Felsen flankiertes Seitental, dem Schnalstal, welches bis in die Gletscherwelt der Ötztaler Alpen reicht. Vorbei an hochgelegenen Siedlungen und Einzelgehöften geht es in das charakteristische Tiroler Gebirgstal. Am Beginn des Tales findet sich das

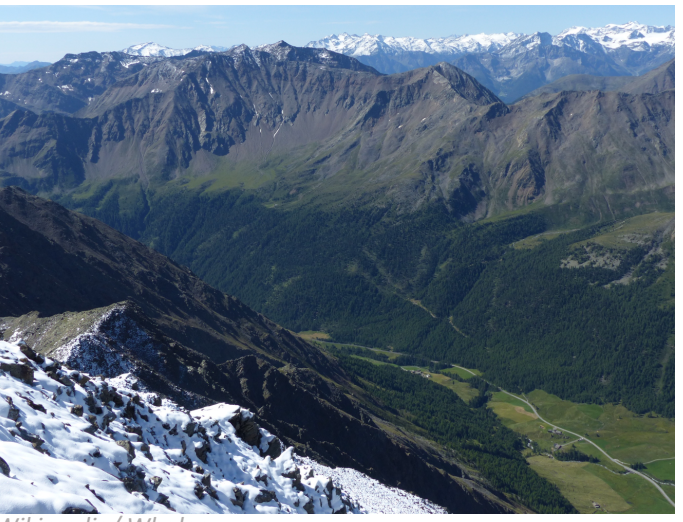

*Wikimedia/ Whgler* 

Schloss Juval, welches im Besitz von Reinhold Messner ist und besichtigt werden kann. Nach 10 km erreicht man eine merkwürdige Dorfsiedlung – Karthaus. Noch heute spürt man den Geist des einstigen Karthäuser-Klosters, welches 1326 gegründet und im Jahre 1782 im Zuge der Säkularisierung durch Kaiser Josef II aufgelassen wurde. Ein kleiner Spaziergang durch den historischen Ort ist sehr empfehlenswert. Die nächste Ortschaft ist Unser Frau, mit der um 1304 erstmals erwähnten barocken Wallfahrtskirche Unser Frau in Schnals. Die Straße gewinnt an Höhe und man erreicht den blau schimmernden Vernagt-Stausee. Mit einem prachtvollen Gebirgspanorama im Hintergrund führt die Straße weiter ins Tal, und man gelangt zum Wintersportort Kurzras. Es war einst eine der Ortschaften mit den höchstgelegenen Bergbauernhöfen, in stiller und beschaulicher Einsamkeit. Heute ist Kurzras durch die gigantischen Hotelkomplexe und seine Gletscherbahn ein beliebter Treffpunkt für den internationalen Wintersport geworden. Eine Bergbahn bringt einen von dort in die Gletscherwelt der Ötztaler Alpen. Von der Bergstation organisiert der ArcheoParc Schnals ganzjährig Bergtouren, die einen zur Fundstelle des "Ötzi", dem berühmten "Mann aus dem Eis", bringen. Nach einem aufregenden Tag im Schnalstal geht die Reise über Meran und Bozen nach Auer zurück.

Tourismusgenossenschaft Castelfeder an der Südtiroler Weinstraße Società cooperativa turistica Castelfeder sulla Strada del Vino Hauptplatz 5 Piazza Principale | I-39040 Auer/Ora (BZ) | Südtirol/Alto Adige Tel. +39 0471 810 231 | info@castelfeder.info | www.castelfeder.info

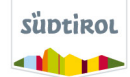

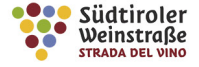

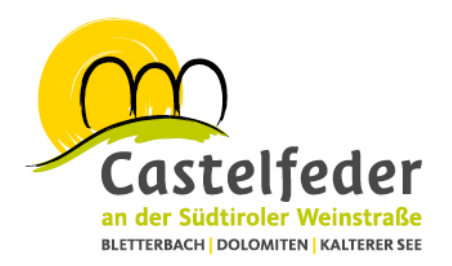

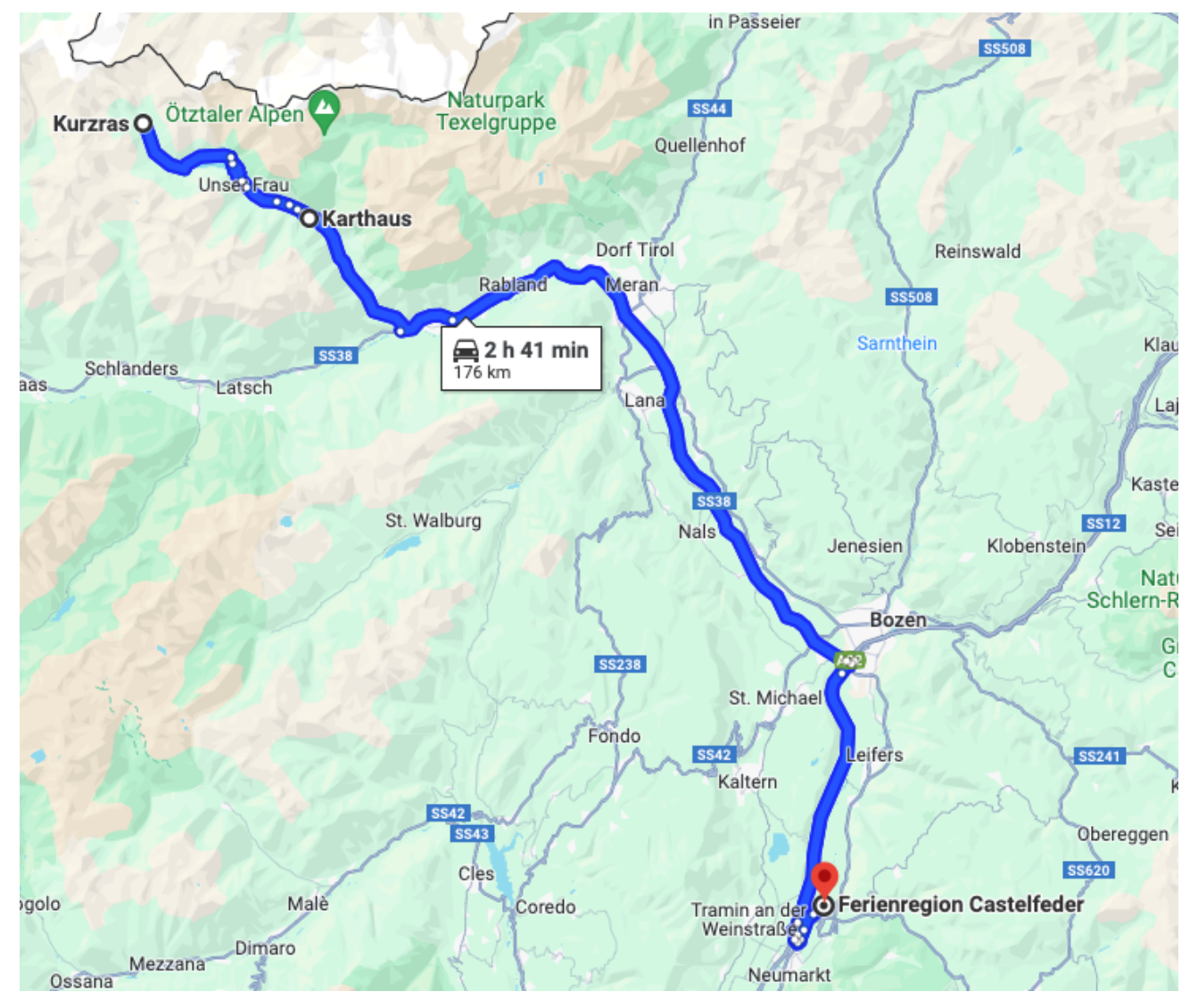

Hier klicken um die Google Maps Route zu erhalten

Tourismusgenossenschaft Castelfeder an der Südtiroler Weinstraße Società cooperativa turistica Castelfeder sulla Strada del Vino Hauptplatz 5 Piazza Principale | I-39040 Auer/Ora (BZ) | Südtirol/Alto Adige Tel. +39 0471 810 231 | info@castelfeder.info | www.castelfeder.info

**X** Raiffeisen Meine Bank

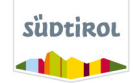

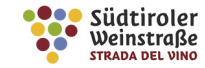